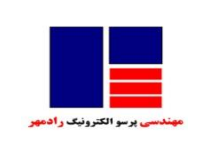

## **دستورالعمل** PM **رايانه**

کدمدرک**-411/02**:**FO** تاريخ بازنگري مدرک :۴/۲۰۰/۱۳۹۸ شماره بازنگری: 30 تاريخ : ١٣٩٨/٠۶/٣٠

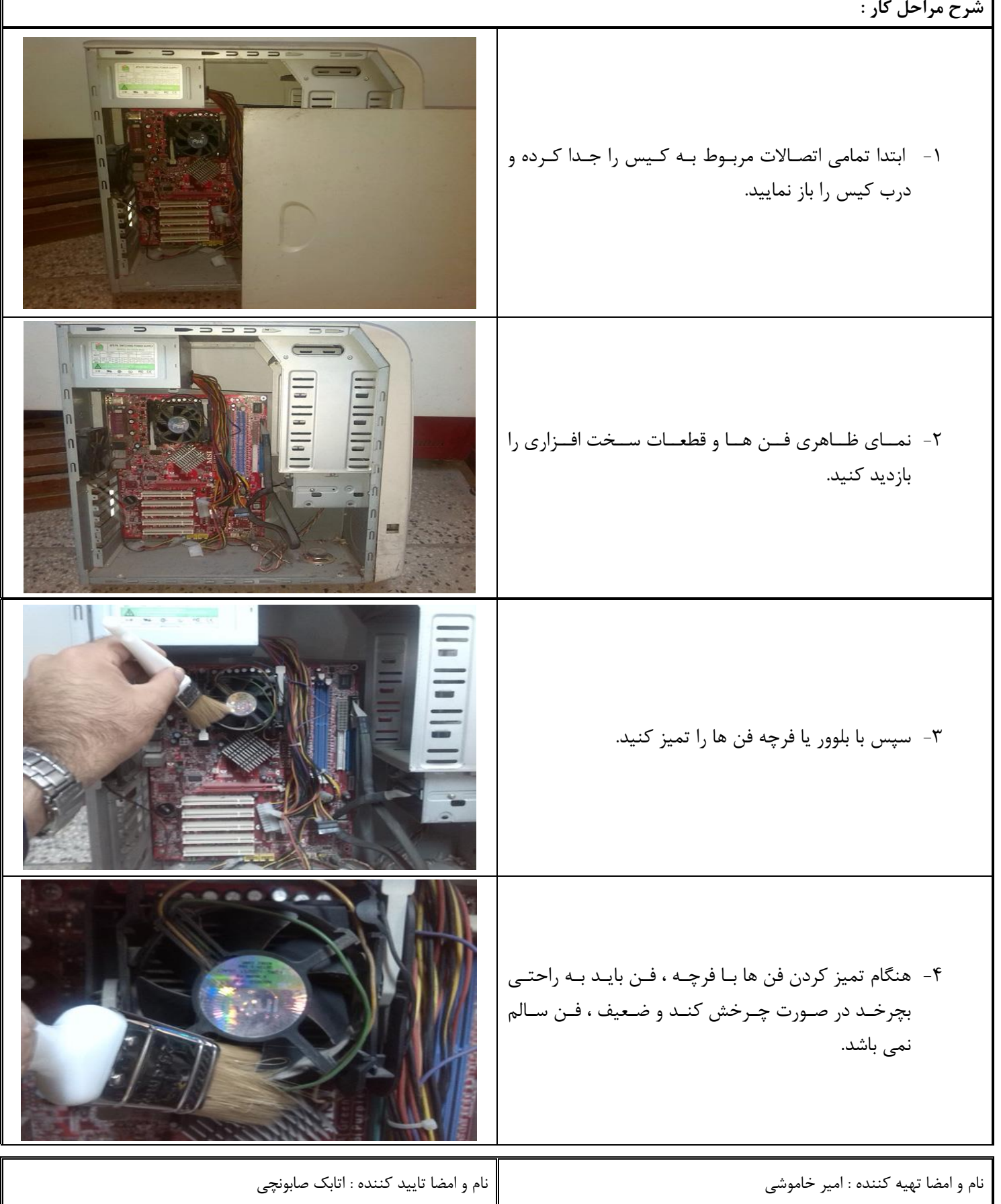

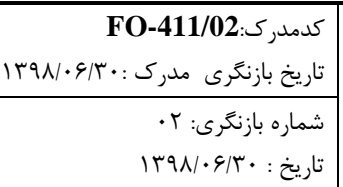

## **دستورالعمل** PM **رايانه**

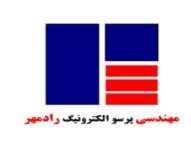

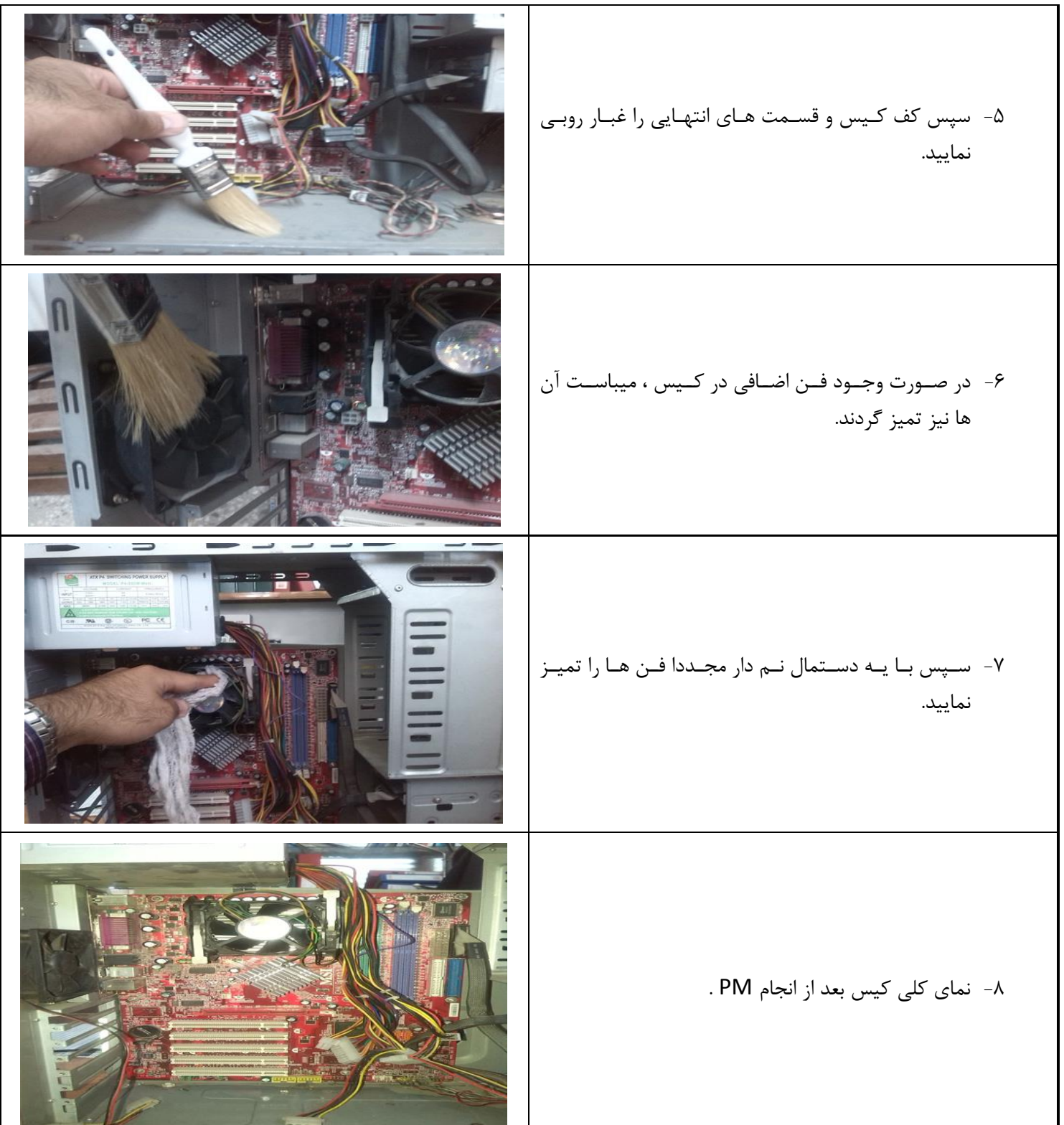

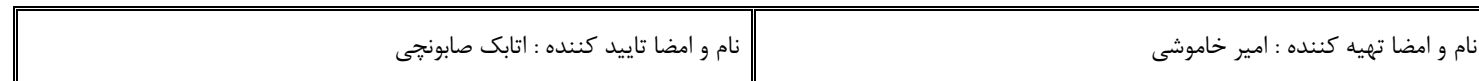

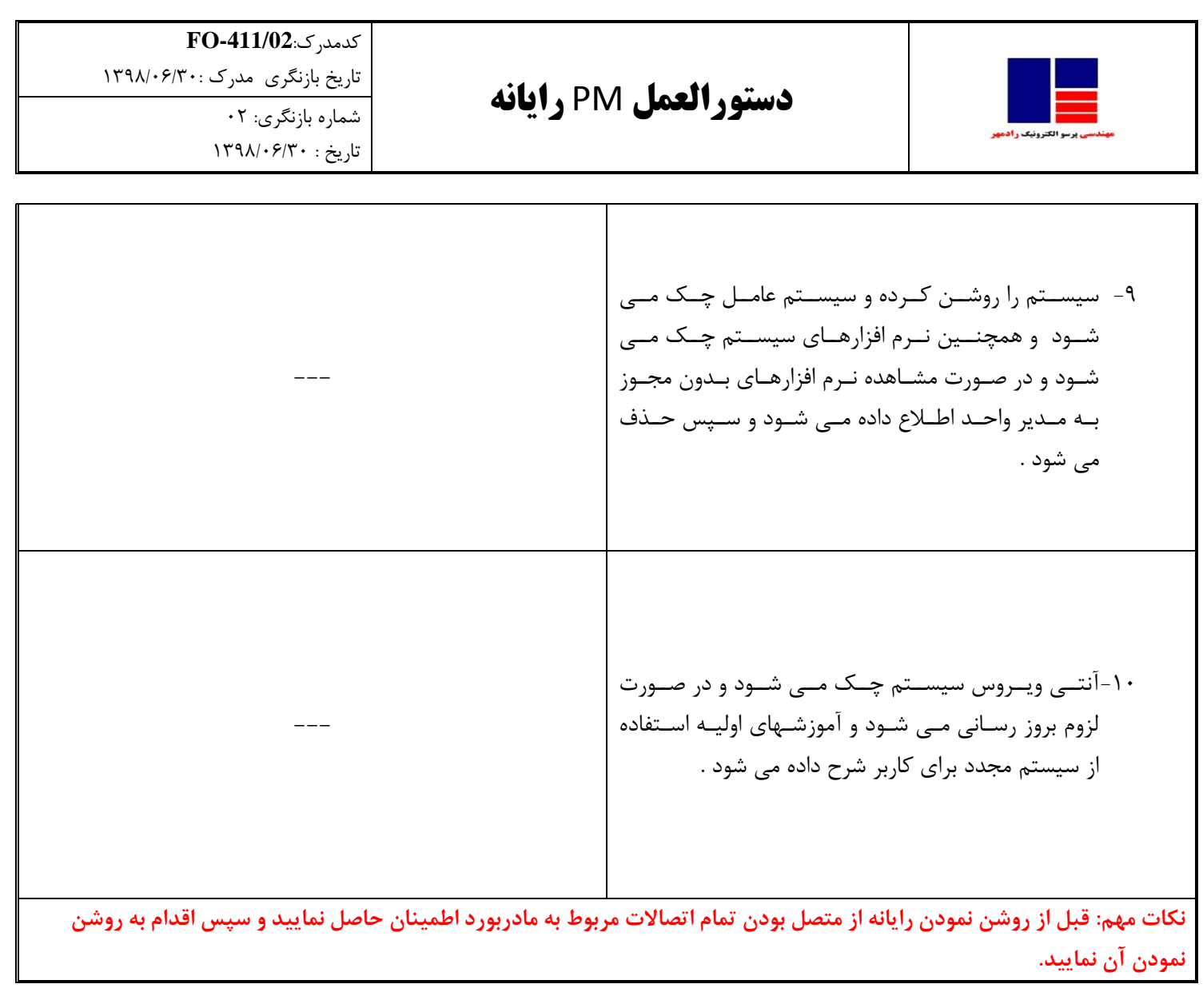

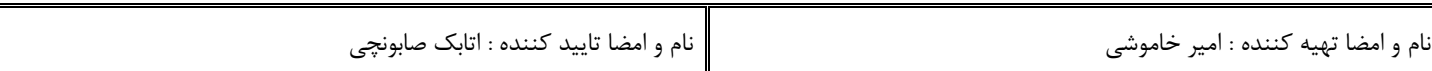